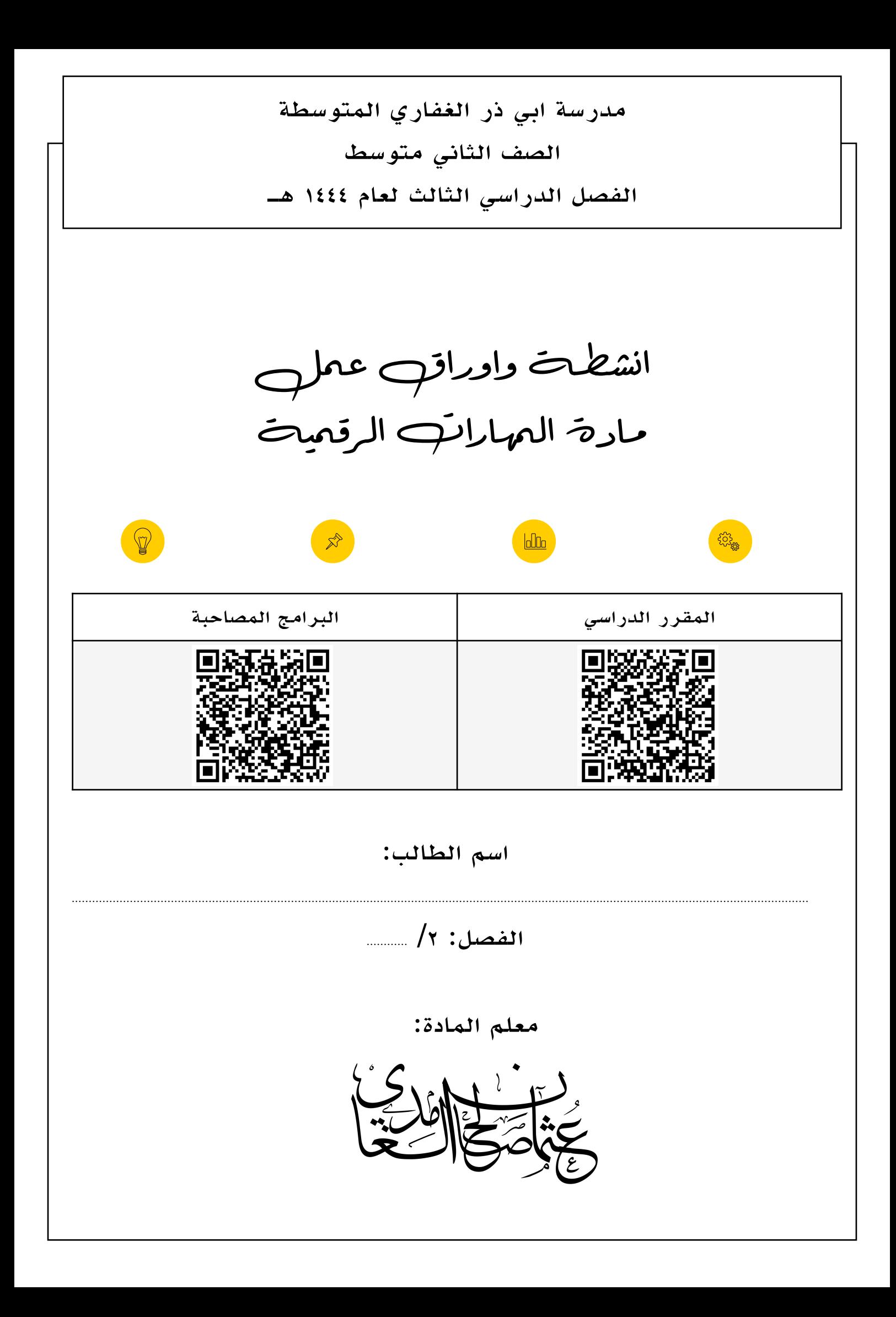

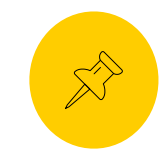

الوحدة الاولى: انتاج مقطع فيديو مقطع فيديو

الدرس الاول: الوسائط المتعددة **الدرس الول:** 

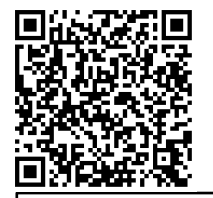

اسم الطالب: .............................................................. الفصل: /٢ ............ **الدرس الول: الوسائط المتعددة ملفات الوسائط الدرس الول:** 

يمكن التمييز بين ملفات المختلفة في جهاز الحاسب الخاص الحاسب الخاص الخاص بالتحقيق من التحقيق من التحقق من الخاص<br>كانت بالتحقيق من الحاسب الخاص الخاص الخاص الخاص من التحقيق من التحقيق من التحقيق من التحقيق من التحقيق من التح

ا لماذا يبدو مقطع الفيديو الملتقط بكاميرا الفيديو الرقمية أفضل من مقطع الفيديو الم

**Ꮃلى ፸ᐯᎳ الᎏور التᔠ تᐯوᒇ** 

**خبر المسار ᐯᗷيفية ᘻشᐯيلᒷ** 

ي واحدة فقط أل وهذا التقاط التقاط التقاط التقاط التقاط الفيديو، ولذلك فهذا يتلك المتوازن لحتوا أن تقوم بتلك ال<br>وفي الحتوائها على العلم العلم الحتوائها على العلم العلم العلم العلم العلم العلم العلم العلم العلم العلم العلم

تتكون من وحدات بكسل ملونة. وامتداد، فعلᔟ سبيل المثال فᔠ ملف jpgΗ.مدرستΗᔠ ᛒشيرjpgΗ.Η إلᔟ امتداد الملف، والذي ي

وامتداد، فعلᔟ سبيل المثال فᔠ ملف jpgΗ.مدرستΗᔠ ᛒشيرjpgΗ.Η إلᔟ امتداد الملف، والذي ي

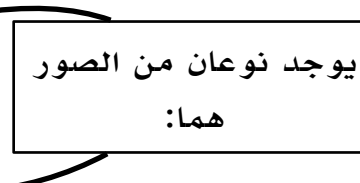

الصور النقطية **ملفات الوسائط** الصور ............... .............. | تتكون من مسارات ولكل مسار صيغة رياضية تتحكم به. | **ملفات الوسائط** يمكن التمييز بين ملفات المختلفة في جهاز الحاسب الحاسب الخاص بالحاسب الخاص بالتحقيق من التحقيق من التحقيق من ال<br>كانت بالتحقيق من الحاسب الخاص بالتحقيق من التحقيق من التحقيق من التحقيق من التحقيق من التحقيق من التحقيق من اس ُظهر أن نوع الملف هو صورة بتنسيق ا الصور ................ **ا** تتكون من مسارات ولكا، مسار صيغة رياضية تتحكم يا .ΗJPEGΗ .ũpg, .png, .gif, .bmp, .tif, .avif **)ورةᎉ ᅩرسم )ورةᎉ Ꮹمل ملفات الوسائط** يمن التمون من مسارت وتكن مساز صيغة زياضية فتحكم به. إ

**الوسائط المتعددة**

وامتداد، فعلᔟ سبيل المثال فᔠ ملف jpgΗ.مدرستΗᔠ ᛒشيرjpgΗ.Η إلᔟ امتداد الملف، والذي ي

تصوير الفيديو. إذا لم تتوفر لديك كاميرا فيديو يمكنك استخدام هاتفك الذكᔠ، أو الᝣاميرا الرقمية صغيرة الحجم، أو الᝣاميرا الرقمية

- صل الامتدادات التالية بما يناسبها من خلال نقل الارقام فقط. .<br>با بنا*سيه*ا من خللا، نقل اللرقام فقط. **᠍**

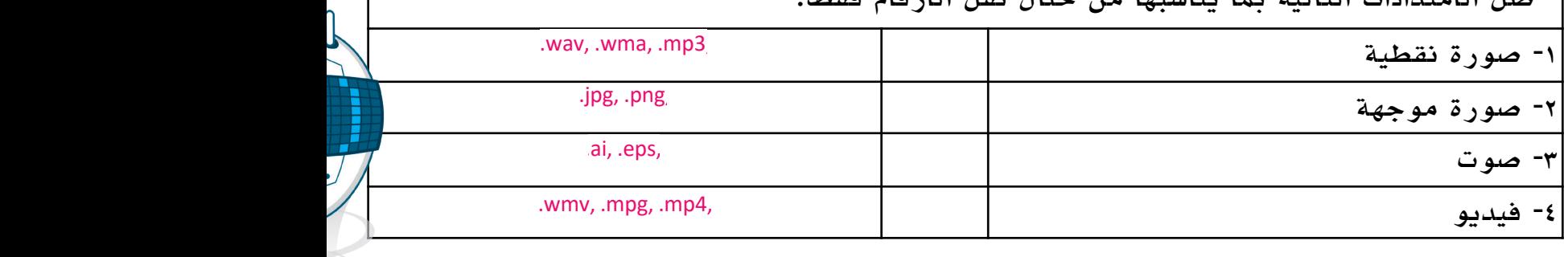

.avi, .wmv, .mpg, .mp4, .mkv, .3gp, .mov, .webm **فيديو Ꮹمل** - علل، مقطع الفيديو الملتقط من خلال الكاميرا الرقمية افضل من مقطع الفيديو الملتقط بالجوال!.<br>-ً.avi, .wmv, .mpg, .mp4, .mkv, .3gp, .mov, .webm **فيديو Ꮹمل**

لᝣاميرا الفيديو وظيفة

…………………………………………………………………………………………………….………………….……………………………………………………………………………….….

**مقاع الفيديو**

**الوسائط المتعددة**

.ΗJPEGΗ

 $\mathbf{a}$ - اكمل الفراغات التالية بما يناسبها:

تصوير الفيديو. إذا لم تتوفر لديك كاميرا فيديو يمكنك استخدام هاتفك الذكᔠ، أو الᝣاميرا الرقمية صغيرة الحجم، أو الᝣاميرا الرقمية ذات العدسة الحادية العاᜧسة )DSLR)، أو حتᔟ كاميرا النترنኹ المتصلة بالحاسب الخاᎃ بك. ا لماذا يبدو مقطع الفيديو الملتقط بكاميرا الفيديو الرقمية أفضل من مقطع الفيديو الم هل تساءلኹ يوم ሒ واحدة فقط أل وهᔠ التقاط الفيديو، ولذلك فهᔠ تقوم بتلك الوظيفة ᚽشكل جيد للغاية وذلك لحتوائها علᔟ .<br>ما تقطيع بداوج التدويذ ᡐتصوير الفيديو. إذا لم تتوفر لديك كاميرا فيديو يمكن الأميرا فيديو يمكن الرقمية صغيرة صغيرة صغيرة الحجم، أو الرق<br>كاميرا الرقمية صغيرة الرقمية صغيرة الرقمية صغيرة الرقمية صغيرة الرقمية صغيرة الرقمية صغيرة الرقمية صغيرة الرقم الحاويات - الجهاز الملتقط - برامج الترميز - HD - SD

 ا لماذا يبدو مقطع الفيديو الملتقط بكاميرا الفيديو الرقمية أفضل من مقطع الفيديو الم هل تساءلኹ يوم  $\ddot{\mathbf{r}}$ جميعي اللزمة اللزمة اللزمة المعدي المعديد السوغ المعديد من العديد من العديد من العديد من العديد من ا  $\mathbf{r}$  and  $\mathbf{r}$  and  $\mathbf{r}$  and  $\mathbf{r}$ ً١- عندما يتعلق الامر بجودة الفيديو فأن ............................... هو العامل الاهم.

**مقاع الفيديو**

. . ........ الى الدقة العالية للفيديو، وهو يتطلب مساحة تخزين اكبر .<br>......... الى الدقة العالية للفيديو، وهو يتطلب مساحة تخزين اكبر . م العناصر العناصر اللغة للسينانيو، وهو ينتظلب مساحة للحرين العبر.<br>من تقطيع الهاتف المقطوعة لهاتف العديد من الوظائف، ويتضمن علم الوظائف، ويتضمن على الوظائف، الماء الحديثة تدعم الحديثة تدعم الحديثة تدعم الفيديو عالم الفيديو عالم الدقة )Definition is expediated to the<br>ربما لحظّ الحظّ الحظّ الحظّ العظيم المعلم المعلم المعلم المعلم المعلم المعلم المعلم المعلم المعلم المعلم المعل اليه للقيديو، وهو ينطلب مساحة تحرين أكبر. ሒ واحدة فقط أل وهᔠ التقاط الفيديو، ولذلك فهᔠ تقوم بتلك الوظيفة ᚽشكل جيد للغاية وذلك لحتوائها علᔟ لᝣاميرا الفيديو وظيفة -٢يشير الرمز ............................... الى الدقة العالية للفيديو، وهو يتطلب مساحة تخزين اكبر.

ቚ حجمه الصغير عائق .ᔠمثال ሓ أداء المهام المختلفة ᚽشكل ستخدم للتقاط الفيديو هو العامل الهم. ر أنه عندما يتعلق المر بجودة الفيديو، فቱن الجهاز الم تذك مما يعنᔠ أن صورة الفيديو أو عدد الطارات بالثانية التᔠ يتم التقاطها أعلᔟ حينما يكون بدقة )HD )ولذلك فهᔠ أᜧثر وضوح ُنتج هذه الجهزة فيديو أفضل جودة من جميع اللزمة لهذه اللزمة لهذه اللزمة لهذه اللزمة لهذه اللزمة لهاتف الهاتف العديد من الهاتف العديد من الوظيفة. و<br>ويتضمن علي الوظيفة لهذه الوظيفة لهذه الوظيفة لهذه الوظيفة للإطار الوظيفة للإطار الوظيفة للإطار الوظيفة للإطار .ᔠمثال ሓ أداء المهام المختلفة ᚽشكل -٣ يشير الرمز ............................... الى الدقة القياسية للفيديو، وتكون مساحة التخزين اقل بكثير من عالي الجودة.

ُ، يتم استخدمها لتقليل حجم الفيديو من خلال ضغطه او فڪ ضغطه ᡐٔ ا ٤- تسمى مجموعة الطرق التي يتم استخدمها لتقليل حجم الفيديو من خلال ضغطه او فك ضغطه ᡐ

 ا أن بع᎖ الجهزة الحديثة تدعم الفيديو عالᔠ الدقة )Definition igh, Ͳ D,)، وت ربما لحظኹ أيض م واحدي تتضمن في معظم الأحيان با نامج تر من الضديو والصوت والامتداد ا أن بع᎖ الجهزة الحديثة تدعم الفيديو عالᔠ الدقة )Definition igh, Ͳ D,)، وت ربما لحظኹ أيض .…………………………

الجميمي في معظم الأحيان برنامج ترميز الفيديو والصوب والأميداد ف واحد،. تنصمن في معظم الأحيال برنامج ترميز الفيديو والصوب والأمنداد<br>... . ه- مجموعة ملفات تظهر كملف واحد،. تتضمن في معظم الاحيان برنامج ترميز الفيديو والصوت والامتداد والترجمة ............................... .

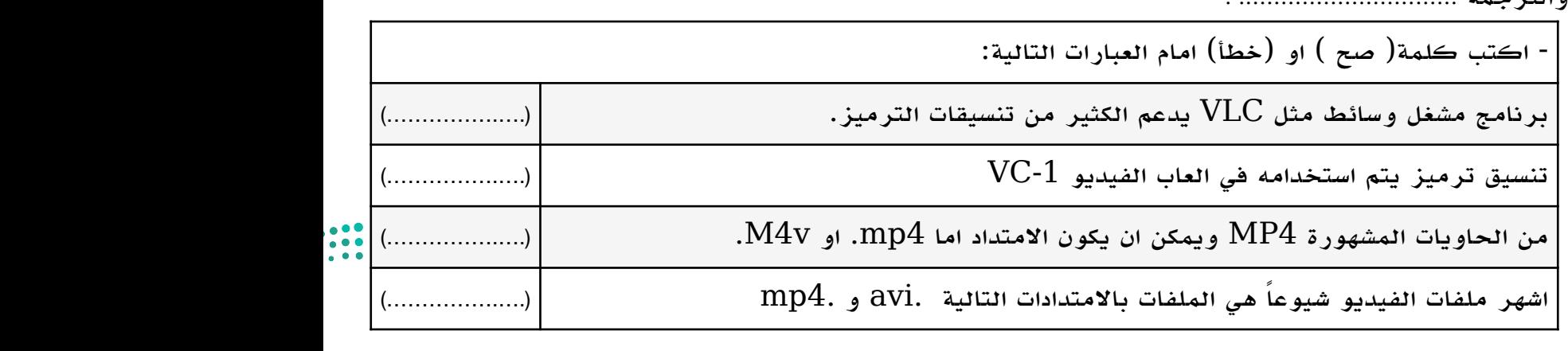

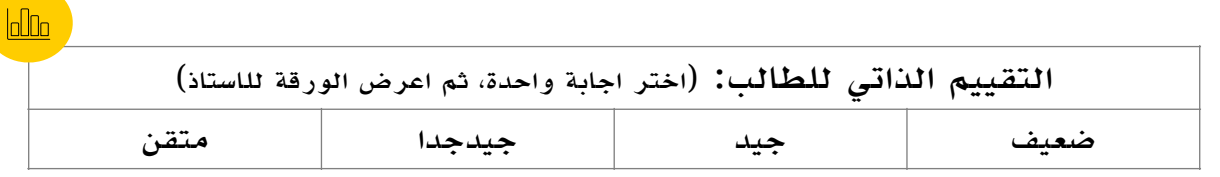

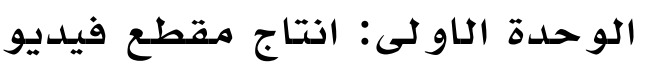

الدرس الاول: الوسائط المتعددة (٢)  $\lambda$ الخاص بك أو على مشغل الوسائط المحمول أو هاتفك الذكي. يمكنك تمييز ملفات "3MP "من خلل امتدادها "3mp.". هل

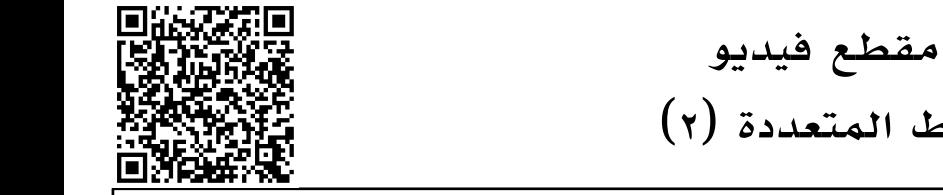

الفصل: 1/ .............

**WebM** تنسيق بامتداد web. تم إنشاؤه للويب.

ً بالتنسيقات الخرى، حيث يتم ضغط بيانات الصوت في تلك الملفات.

• أين سيتم استخدام الصوت الذي يتم تسجيله؟ على حاسب أو عبر أنظمة الصوت عالي الدقة )Fi-Hi)، أو في سينما منزلية أم

اسم الطالب: .............................................................. الفصل: /٢ ............ **ملفات الصوت**

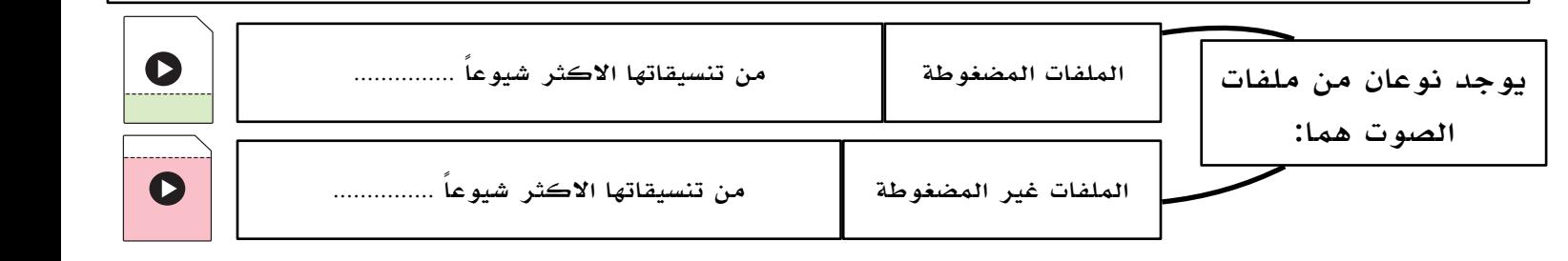

مساحة أقل بكثير مقارنة

يوجد نوعان رئيسان من ملفات الصوت:

### - اكمل الفراغات التالية بما يناسبها:

معدل العينة - معدل البت - العدسة - مهارة المصور  $\frac{1}{2}$  and  $\frac{1}{2}$  and  $\frac{1}{2}$  and  $\frac{1}{2}$   $\frac{1}{2}$  and  $\frac{1}{2}$   $\frac{1}{2}$  and  $\frac{1}{2}$ معدن البت العا  $2022 - 1444$ • ما محتوى الصوت الذي يتم تسجيله؟ هل هو كلم أو أصوات أخرى؟ -١ يوجد خاصيتين صوتيتين مهمتين للغاية تستخدم في كل برنامج تسجيل وهما .......................................... وهو كمية • أين سيتم استخدام الصوت الذي يتم تسجيله؟ على حاسب أو عبر أنظمة الصوت عالي الدقة )Fi-Hi)، أو في سينما منزلية أم سيتم نقله أو نشره عبر النترنت؟ التفاصيل بالصوت، و ............................................. ويستخدم لتحديد درجة الضغط. -٢ الميجا بكسل وحدها لاتجعل صورة واحدة افضل من الاخرى، وعليه تعد جودة ............................................ مهمة جدا،ً

ولذلك تكون صورة ملتقطة بدقة ٢٠ ميجابكسل من الكاميرا الرقمية افضل من صورة ملتقطة من كاميرا جوال بدقة ٥٠ ميجابيكسل.

-٣ تساعد ....................................... واحترافيته في اختيار الزاوية المناسبة لالتقاط الصورة في التغلب على ضعف ميجابكسل عدسة الكاميرا في بعض الحالات.

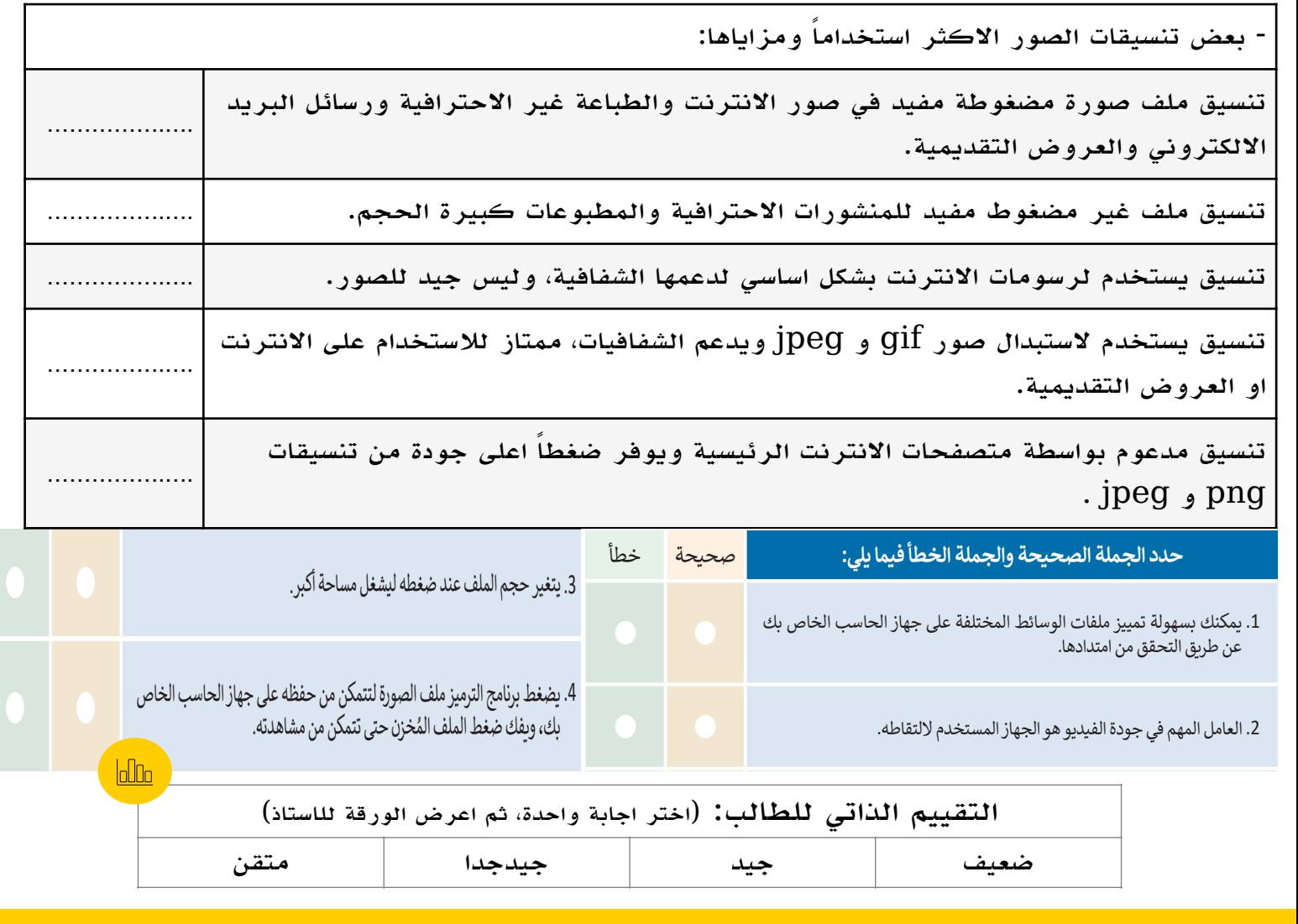

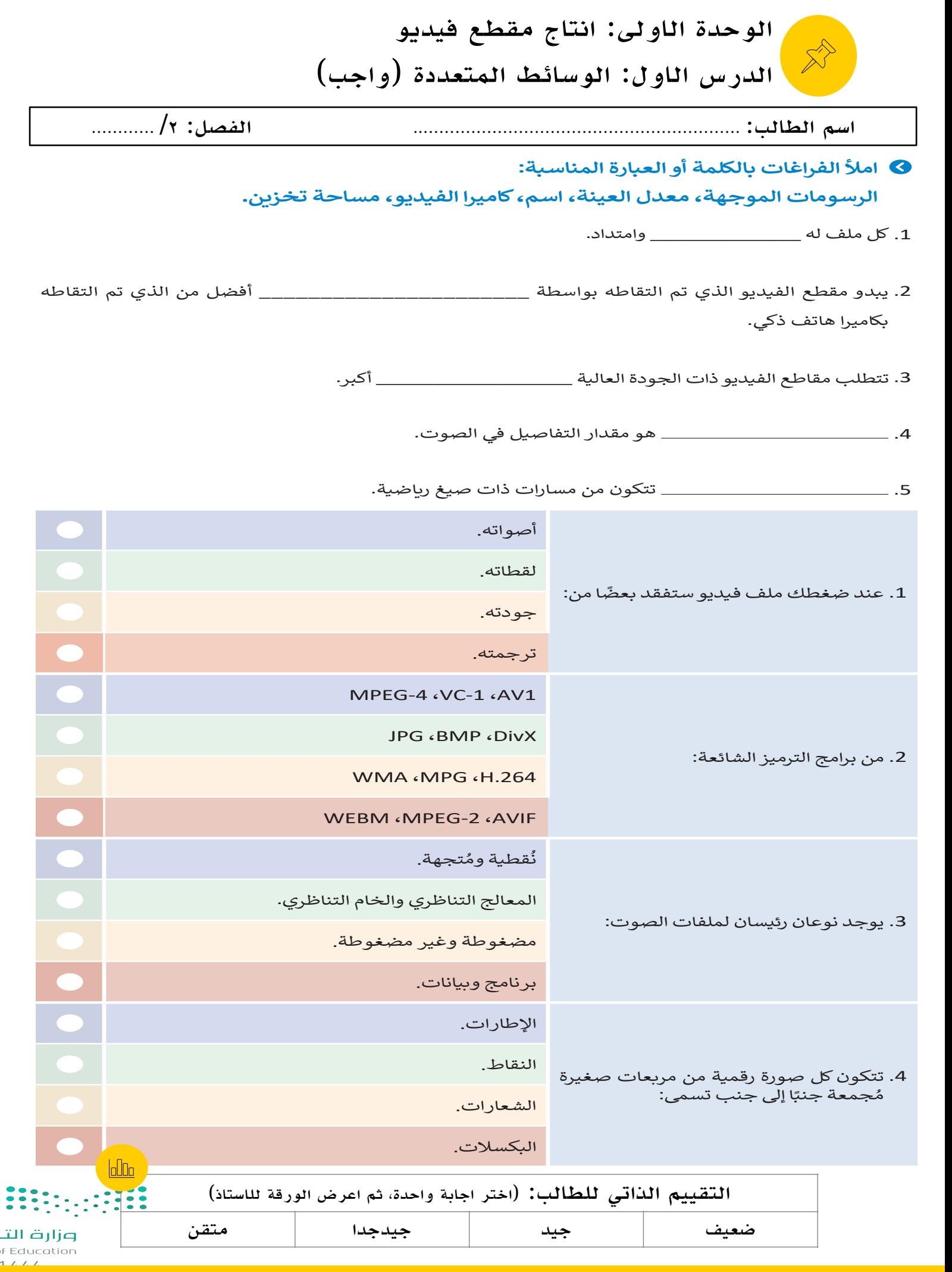

الوحدة الاولى: انتاج مقطع فيديو ل مثل هذه التخطيط المسبق، والتخطيط المسبق، والستعانة بمهارات المسبق، وقد يوديو احترافية بمهاراتك احترافية بمها<br>يون احترافية بمهارات احترافية فيديو احترافية في احترافية بمهاراتك احترافية في احترافية بمهاراتك احترافية بمهار **ل يعد كتابة كافة تفاصيل البيئة التي يحدث بها المشهد أمر**

بسيط. كما أنه ليس من الضروري أن يكون احترافي

الدرس الثاني: انشاء فيلم **التخطيط المسبق لنشاء فيلم**

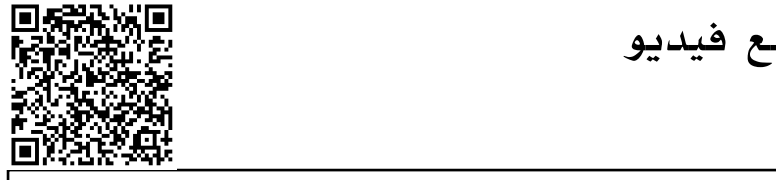

اسم الطالب: .............................................................. الفصل: /٢ ............ في هذا الدرس ستخطط لنشاء فيلمك الول، وقد يكون إنشاء فيلم عن يوم اعتيادي في المدرسة بمثابة فكرة جيدة لنشاء فيلم

ًا في البداية.

**الصوت، وم**

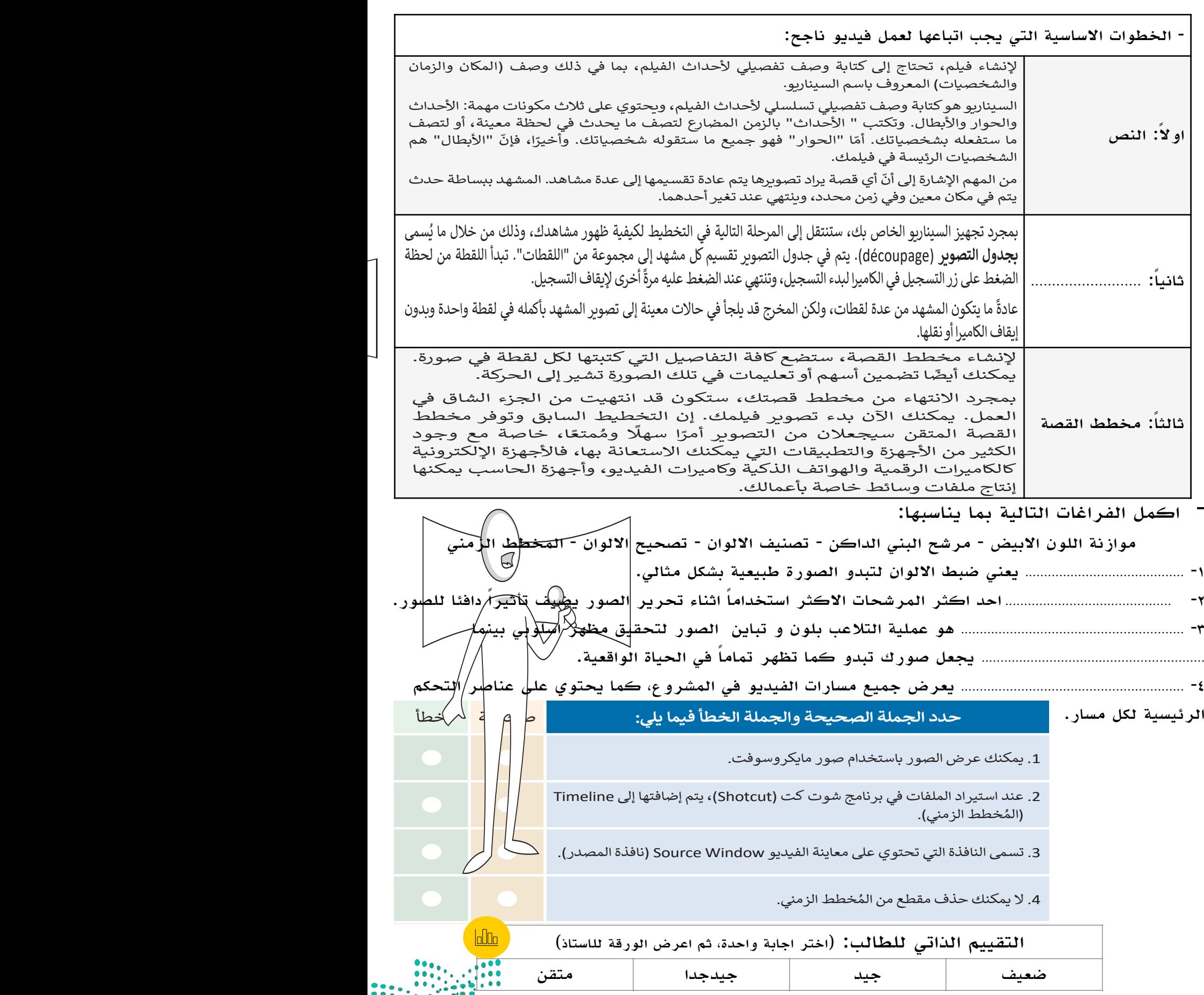

<u>י</u>

<mark>أ.عثمان الغامدي</mark> ا

.<br>وزارة التصـليم Ministry of Education  $2022 - 1111$ 

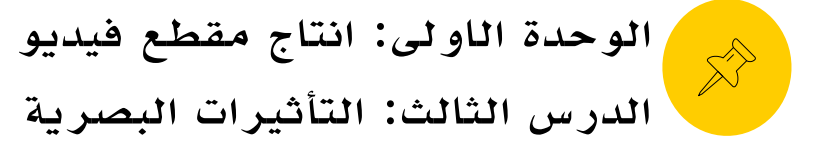

(…………….….)

(…………….….)

(…………….….)

اسم الطالب: .............................................................. الفصل: /٢ ............ **تدريب 1**

**ّ التقنيات التي** 

- اكتب كلمة( صح ) او (خطأ) امام العبارات التالية: **ّ**

تساعد اضافة التأثيرات البصرية والنصوص على رفع جودة اخراج مقاطع الفيديو وايصال **تعلمتها في هذا الدرس حول النص والصوت ستستخدمها لتحرير هذا الفيديو؟ ولماذا؟** الرسالة للمشاهدين باكمل وجه. **لت فيديو لمباراة كرة قدم فريق مدرستك. أي في تدريبات الدرس السابق سج**

الاطارات المُفتاحية هي علامات او نقاط ربط تتيح لبرنامج التحرير معرفة موضع بدء الحركة ووقت انتهائها.

في صناعة الافلام وانتاج الفيديو والرسوم المتحركة، يعد الاطار واحداً من مجموعة من الصور الثابتة التي تنتج الصورة المتحركة بأكملها.

تلاشي الفيديو للداخل يعني الظهور السلس للصورة. (....................)

تلاشي الفيديو للخارج تباعاً هو اختفاء السلاسة في الصور. (....................)

(…………….….) يؤدي تحرير المسار الصوتي في مقطع فيديو الى تحسين جودة الفيديو وجعل مشاهدته اكثر متعة.

الديسيبل db هو الوحدة القياسية لقياس شدة الصوت. (....................) **تدريب 2**

تطبيق مرشحات الصوت يضيف مزيد من الاحترافية على الفيديو. (....................)

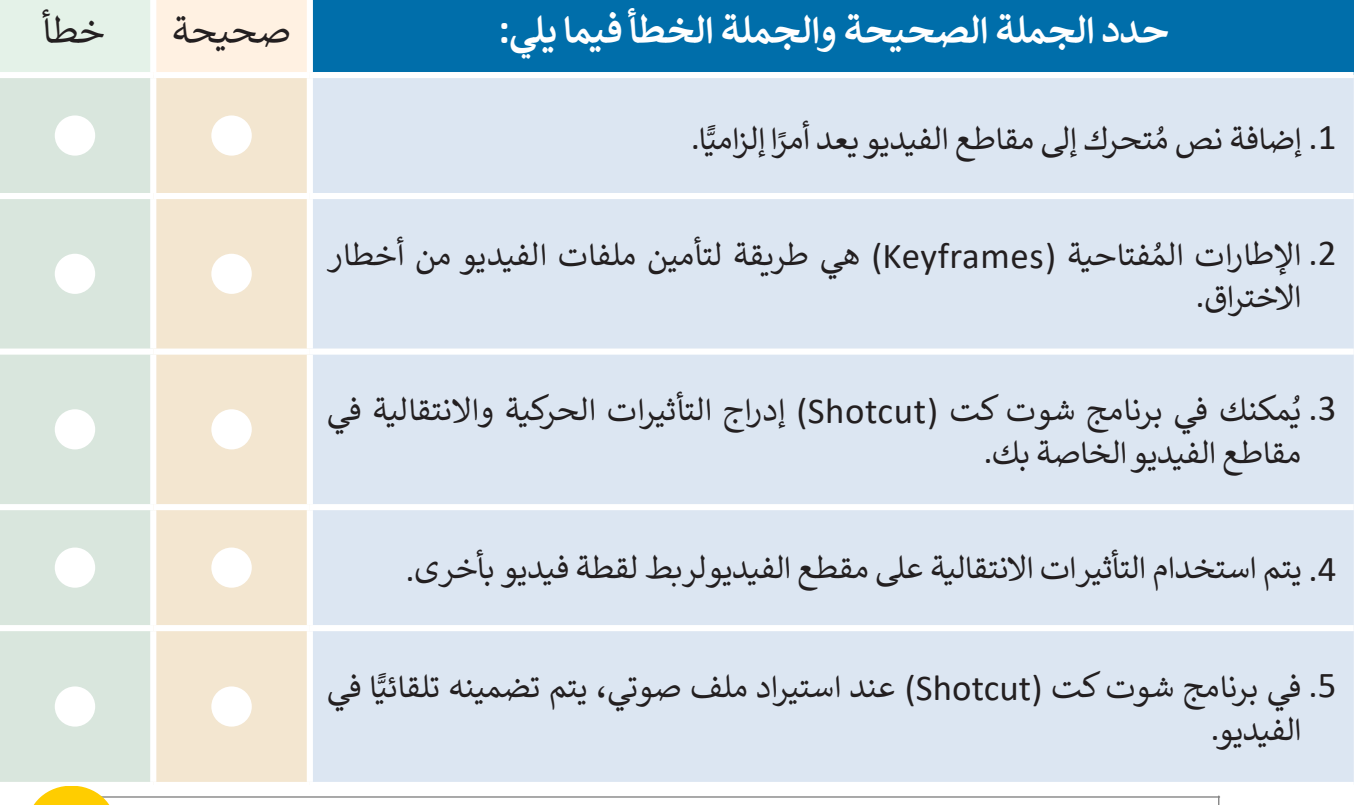

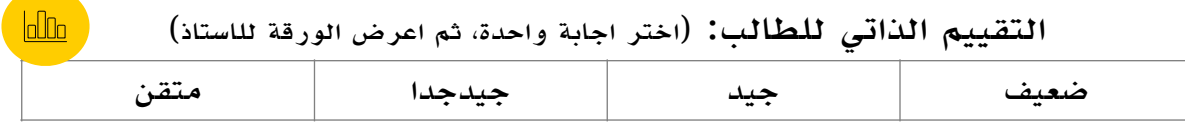

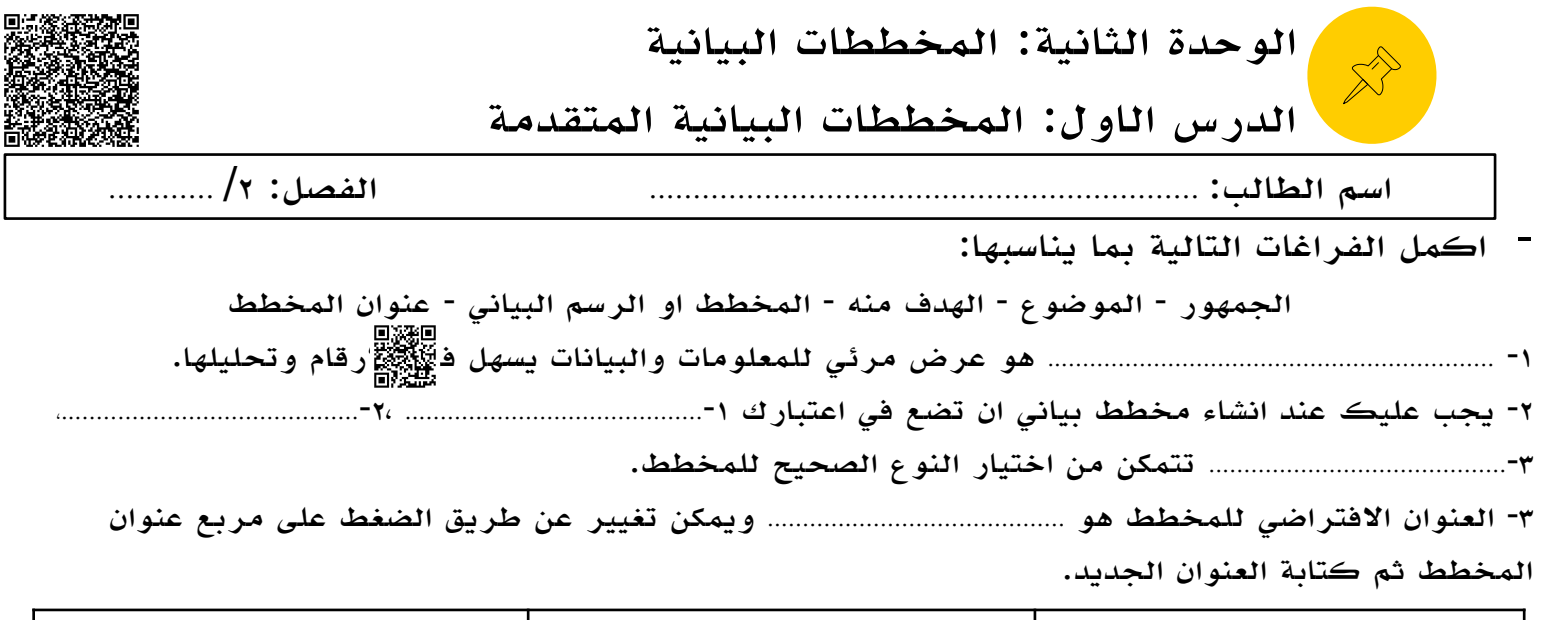

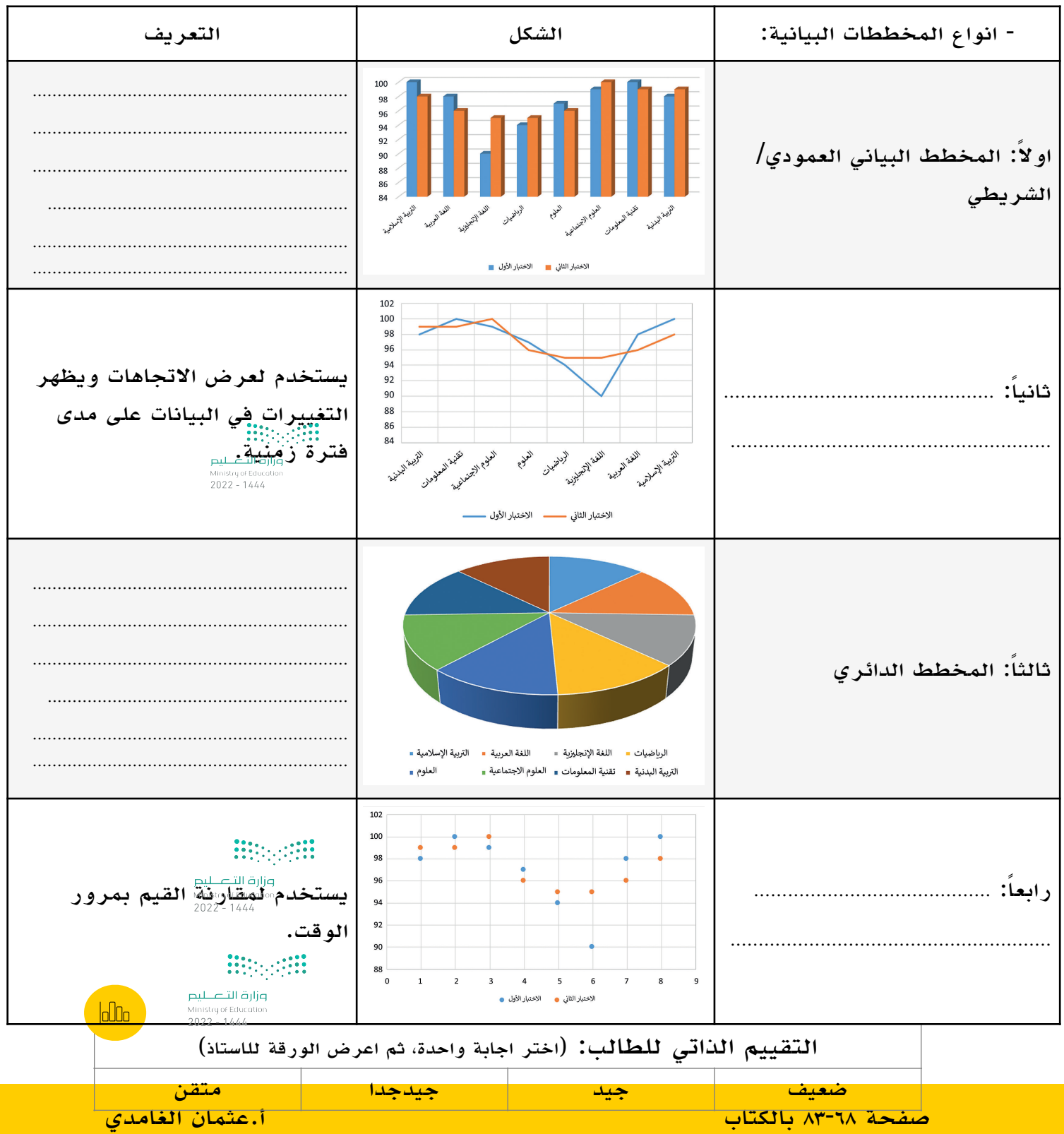

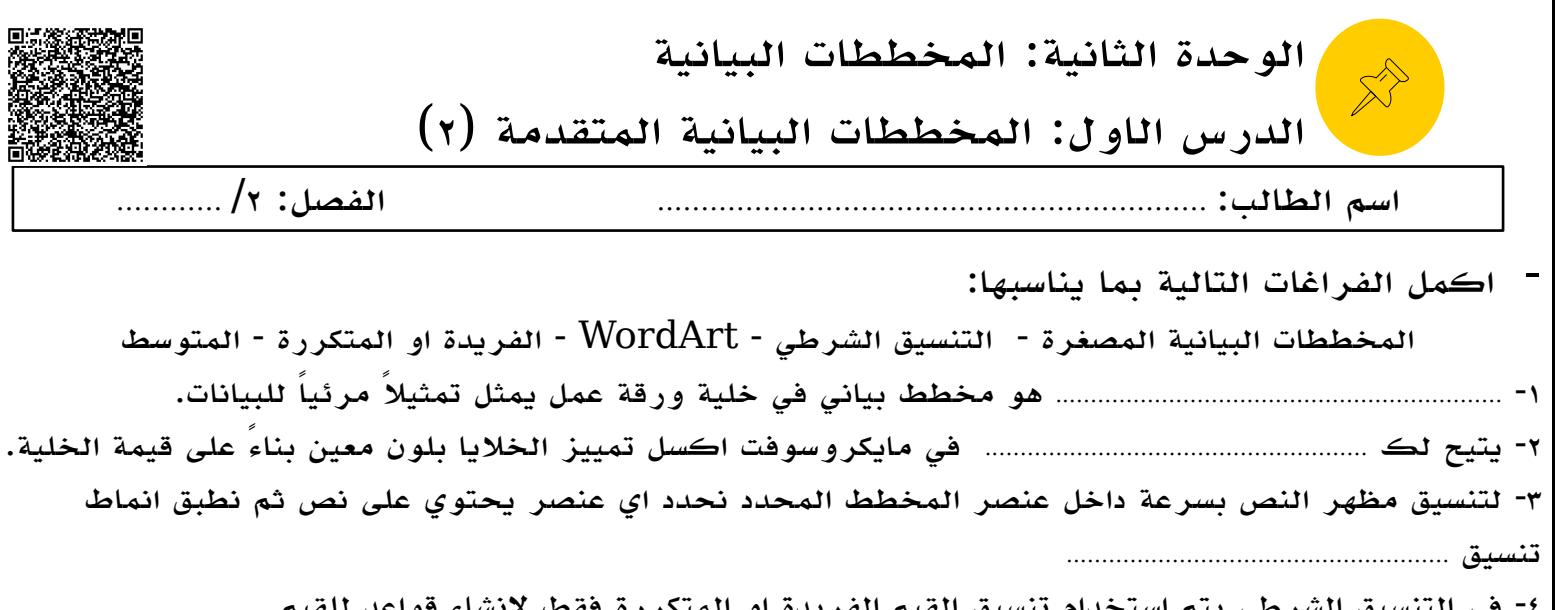

-٤ في التنسيق الشرطي يتم استخدام تنسيق القيم الفريدة او المتكررة فقط لانشاء قواعد للقيم ... ............................... .<br>٥- في التنسيق الشرطي يتم استخدام تنسيق القيم ذات القيم الاعل*ى* من المتوسط او الاقل لانشاء انواع قواعد مختلفة بناءا. على. ..............................................................................

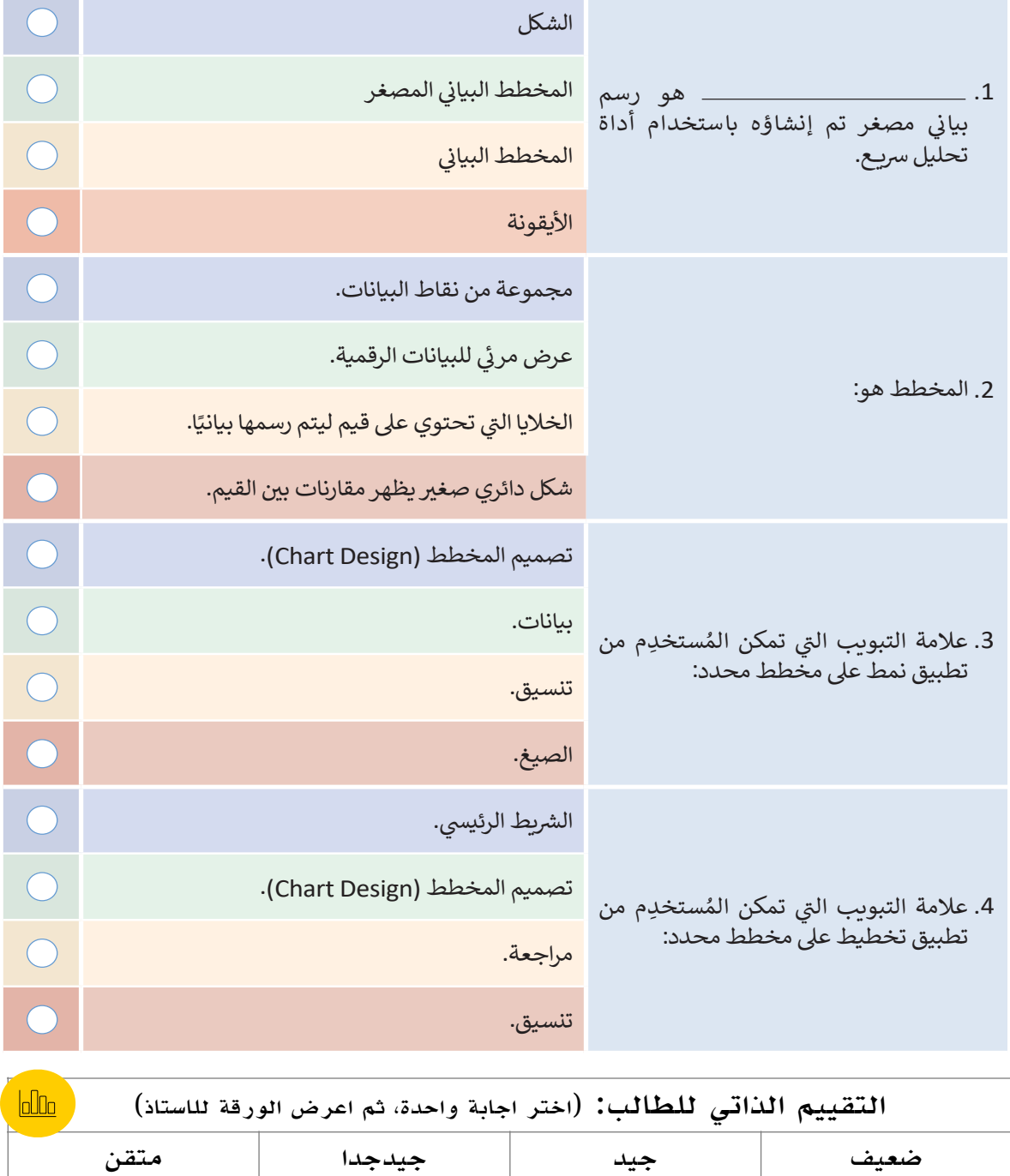

**Contract Contract Contract** 

85

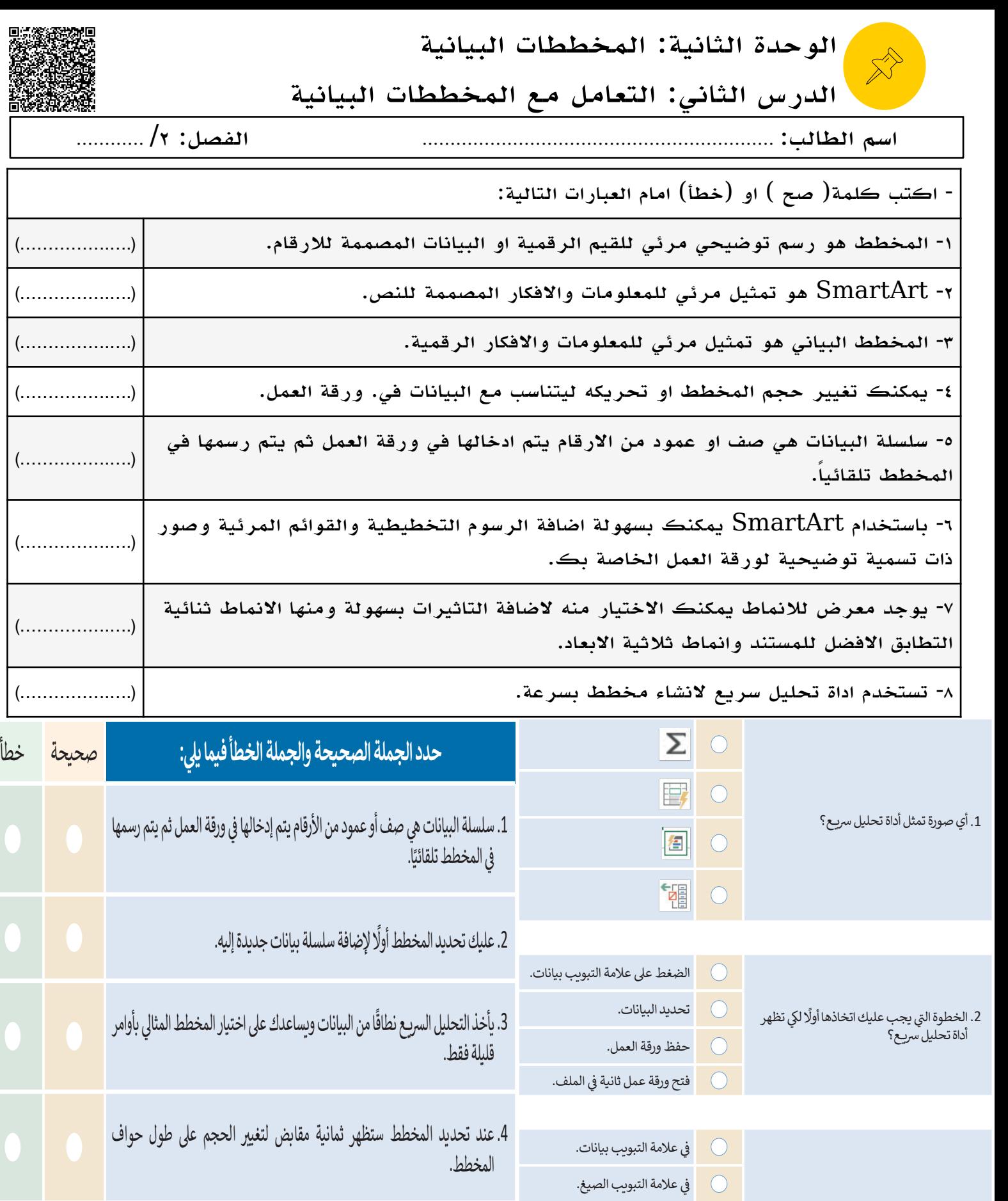

في الركن الأيسر السفلي من جدول البيا .5 يمكنك استخدام رسومات SmartArt لتوصيل رسالتك أو أفكارك بشكل فعال.

 $\underline{\text{b0}}$ التقييم الذاتي للطالب: (اختر اجابة واحدة، ثم اعرض الورقة للاستاذ) ضعيف جيد جيدجدا متقن

صفحة ٩٧-٨٨ بالكتاب أ.عثمان الغامدي

في علامة التبويب مراجعة.

į.

 $\bigcirc$ 

 $\bigcirc$ 

į.

3. توجد أداة تحليل سريـع:

عزارة التاع للنص

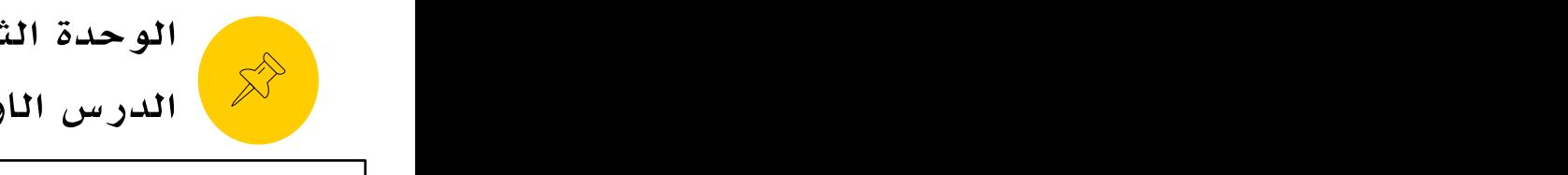

الوحدة الثالثة: برمجة الروبوت الدرس الاول: التحكم في الروبوت

**وصف لبنات المتغير**

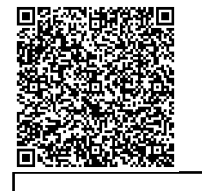

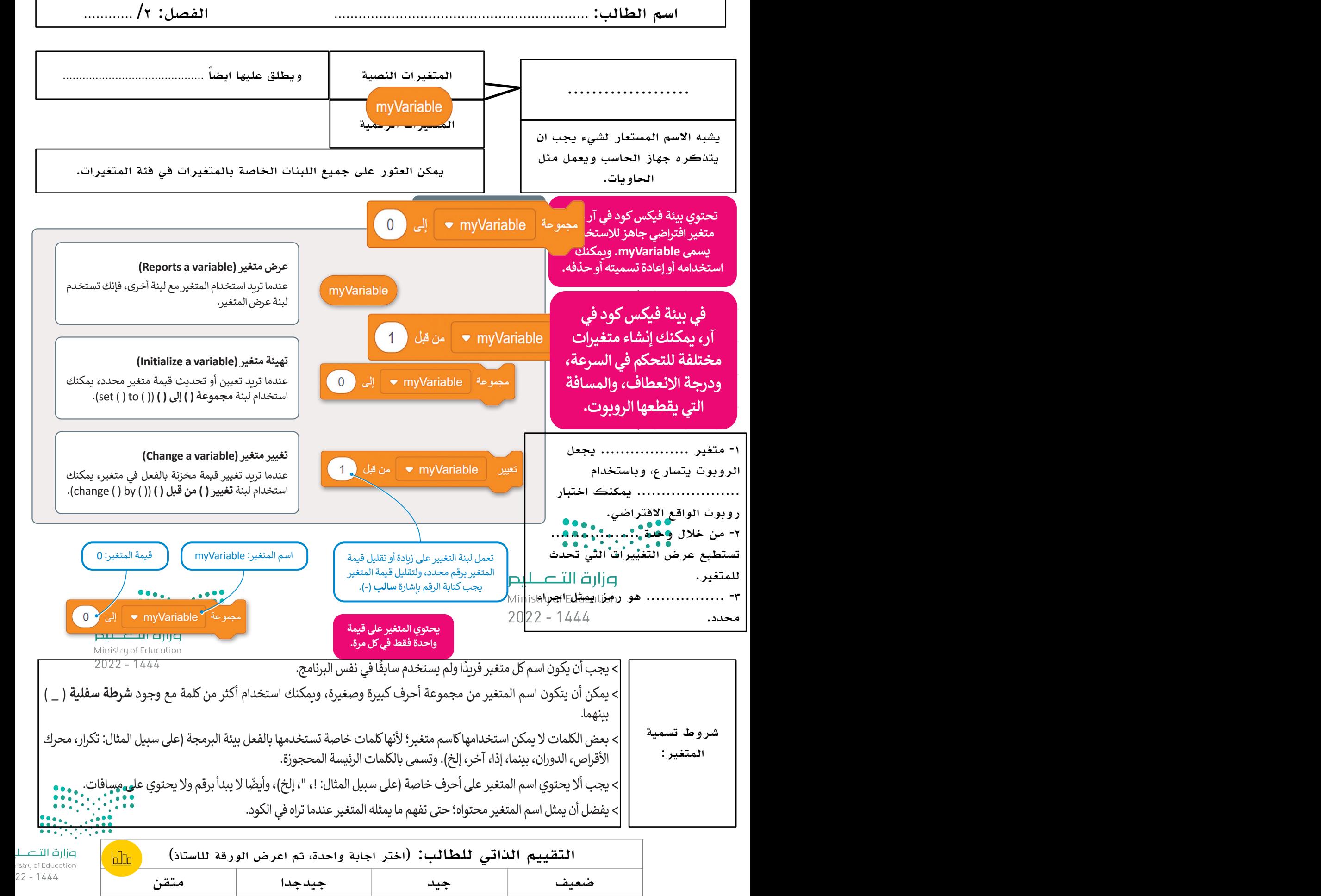

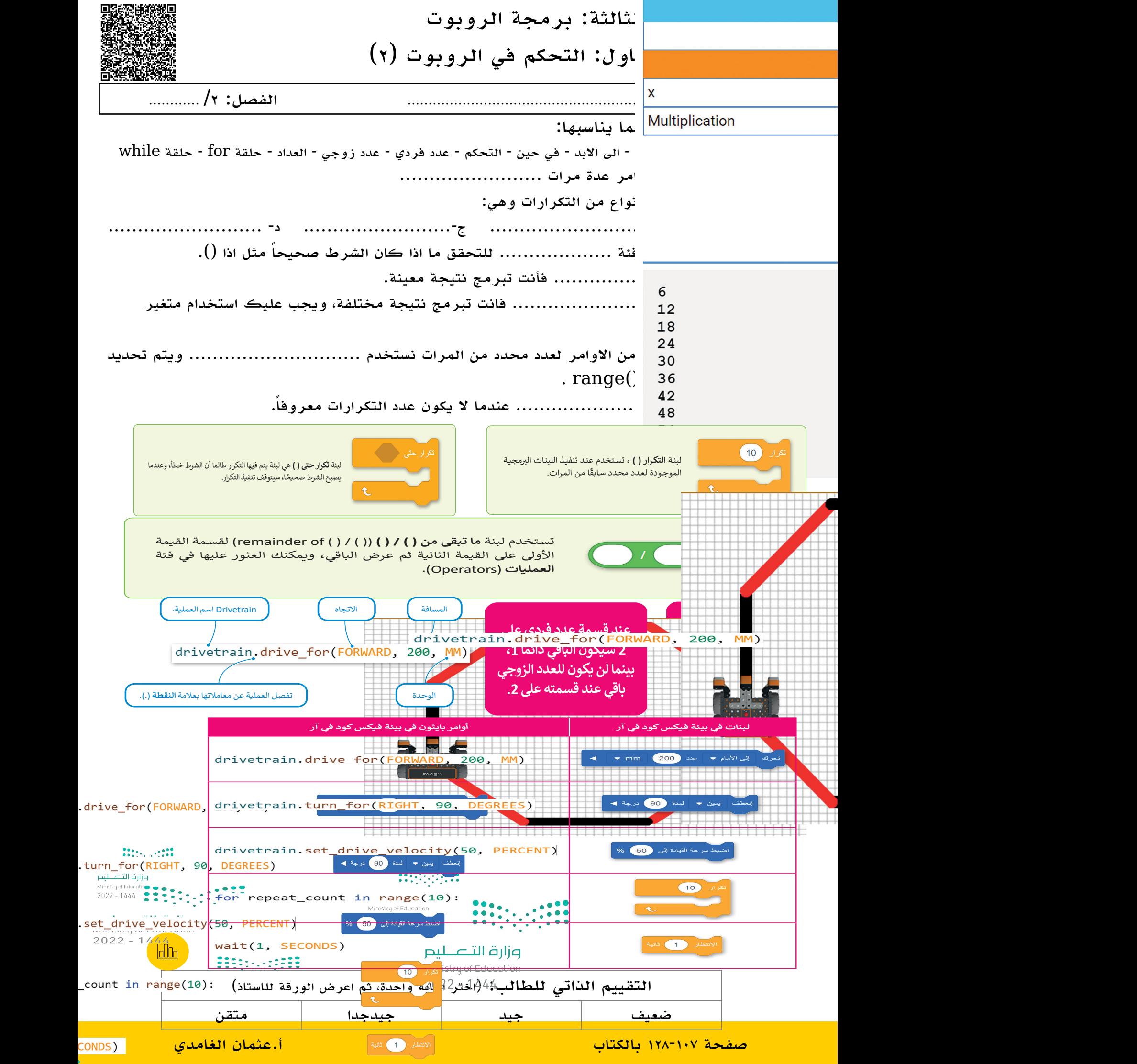

الوحدة الثالثة: برمجة الروبوت الدرس الاول: التحكم في الروبوت (واجب) بعد التحكم الدرس العلمية معلمية مع<br>الدرس الاول: التحكم في الروبوت (واجب) **ً**

اسم الطالب: .............................................................. الفصل: /٢ ............ **تدريب 1**

**قواعد اسم المتغير في فيكس كود في ብر.**

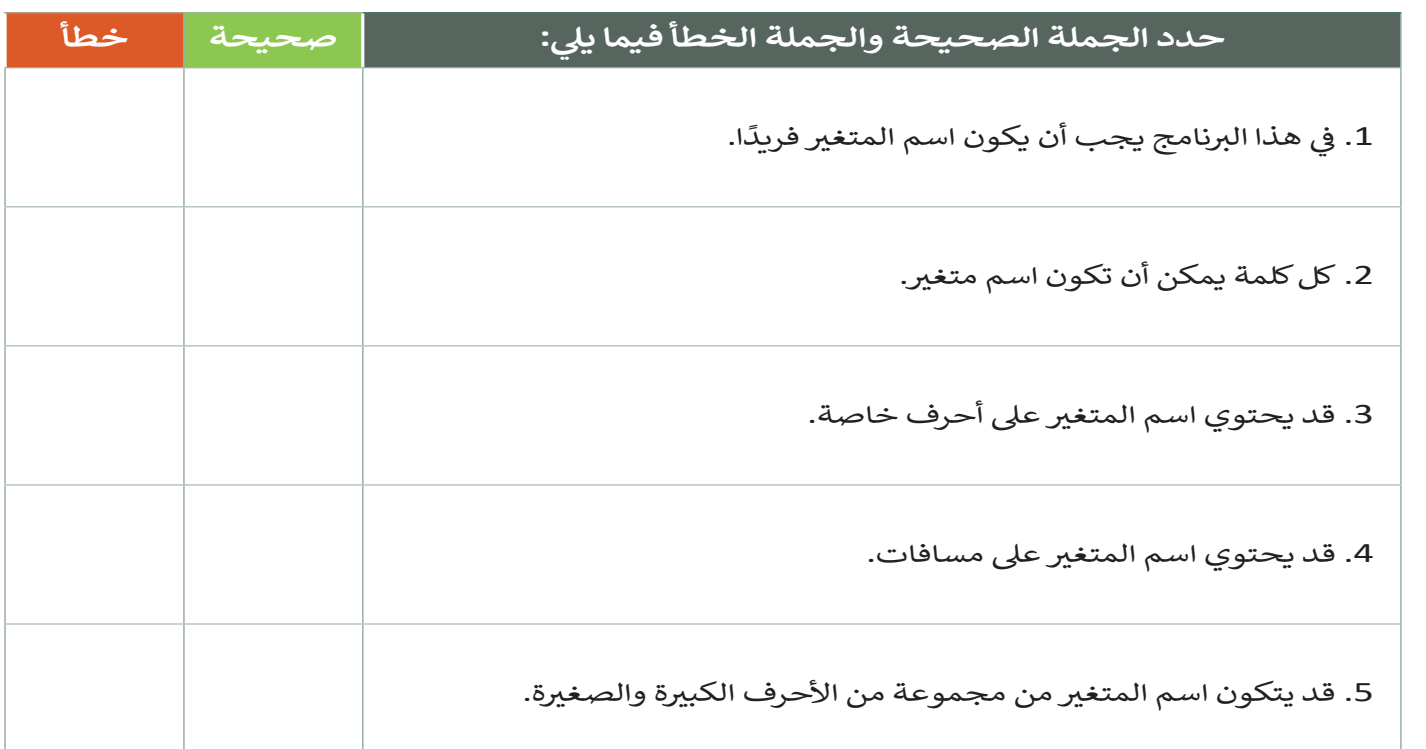

**اكتب رقم اللبنة البرمجية أمام المر الصحيح بلغة بايثون.**

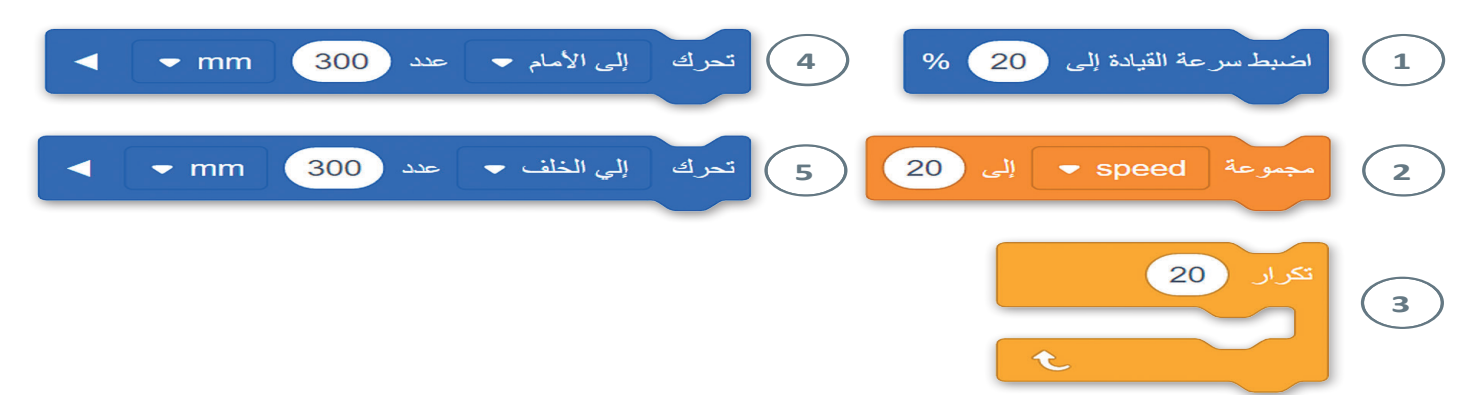

istry o<br>22 –

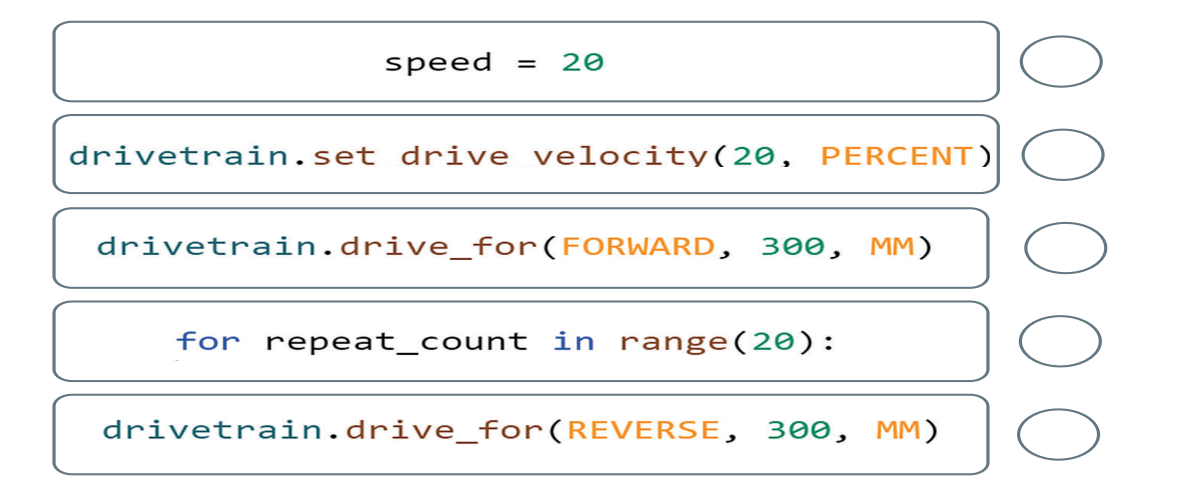

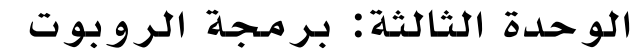

## الدرس الثاني: البرمجة التركيبية

اسم الطالب: .............................................................. الفصل: /٢ ............

 $\sum^{\infty}$ 

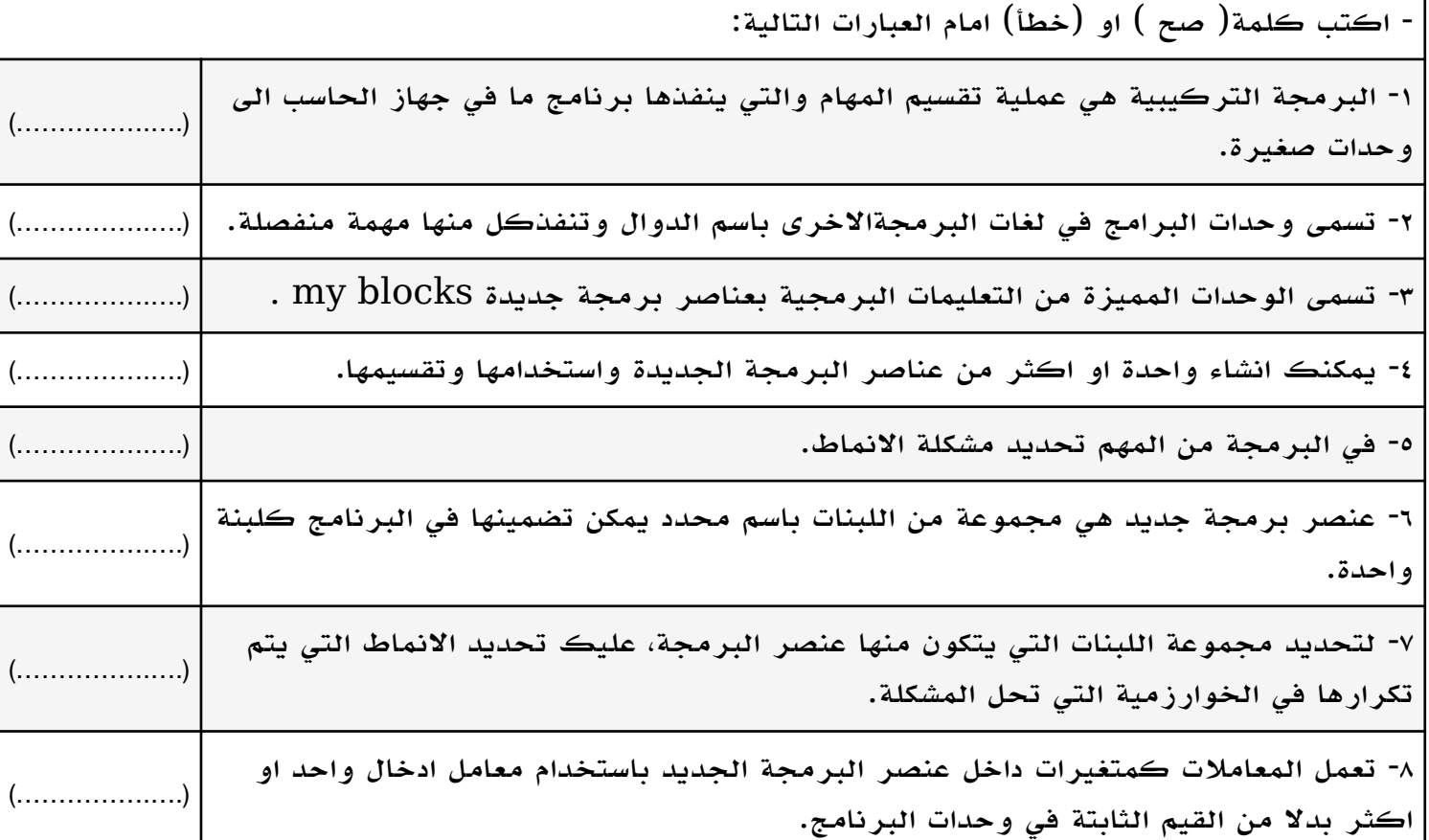

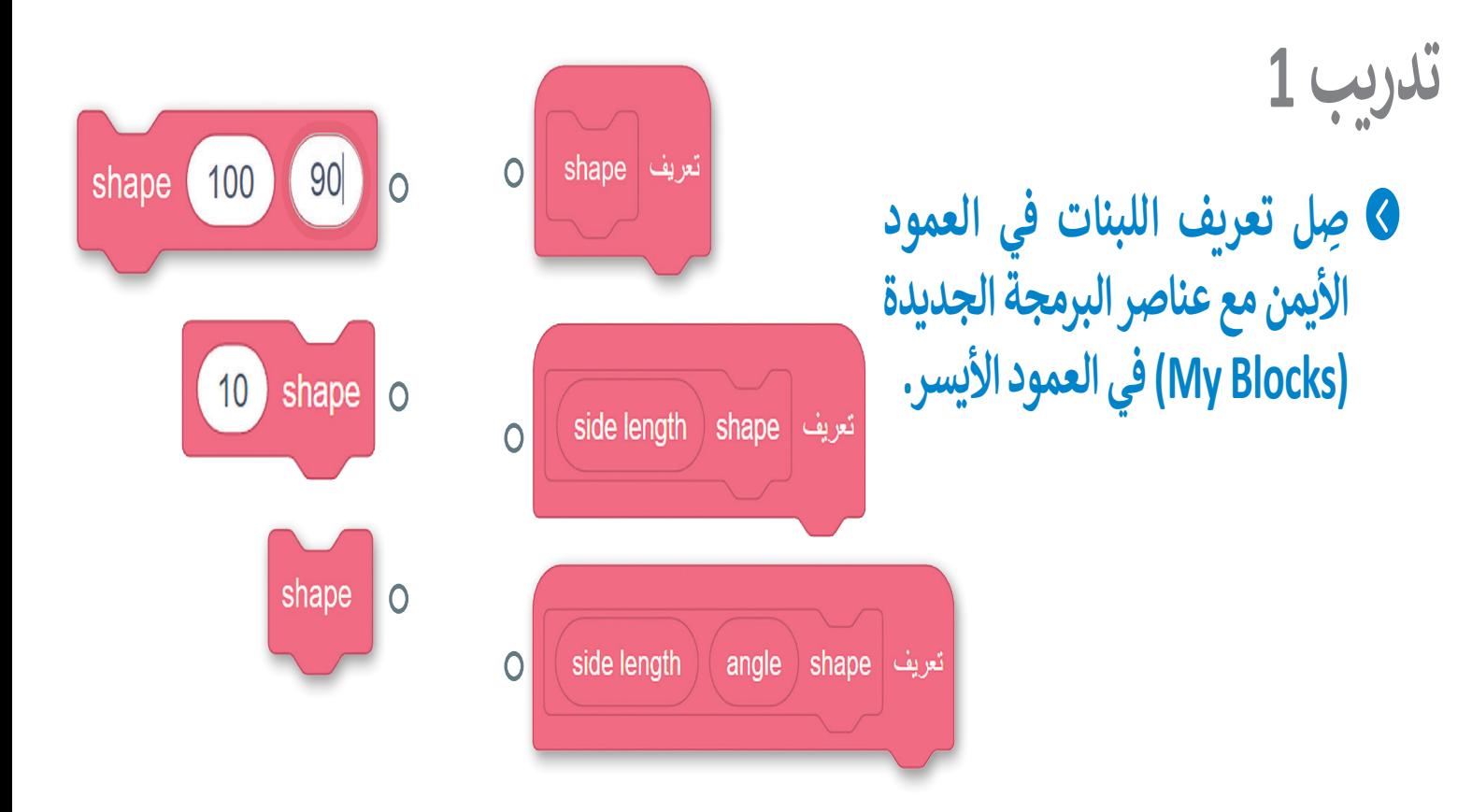

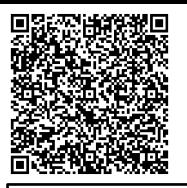

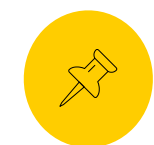

# مقرر ثاني متوسط الفصل الثالث **ᢔ اخت� نفسك** ا<sup>ر الا</sup>س اختبر نفسك

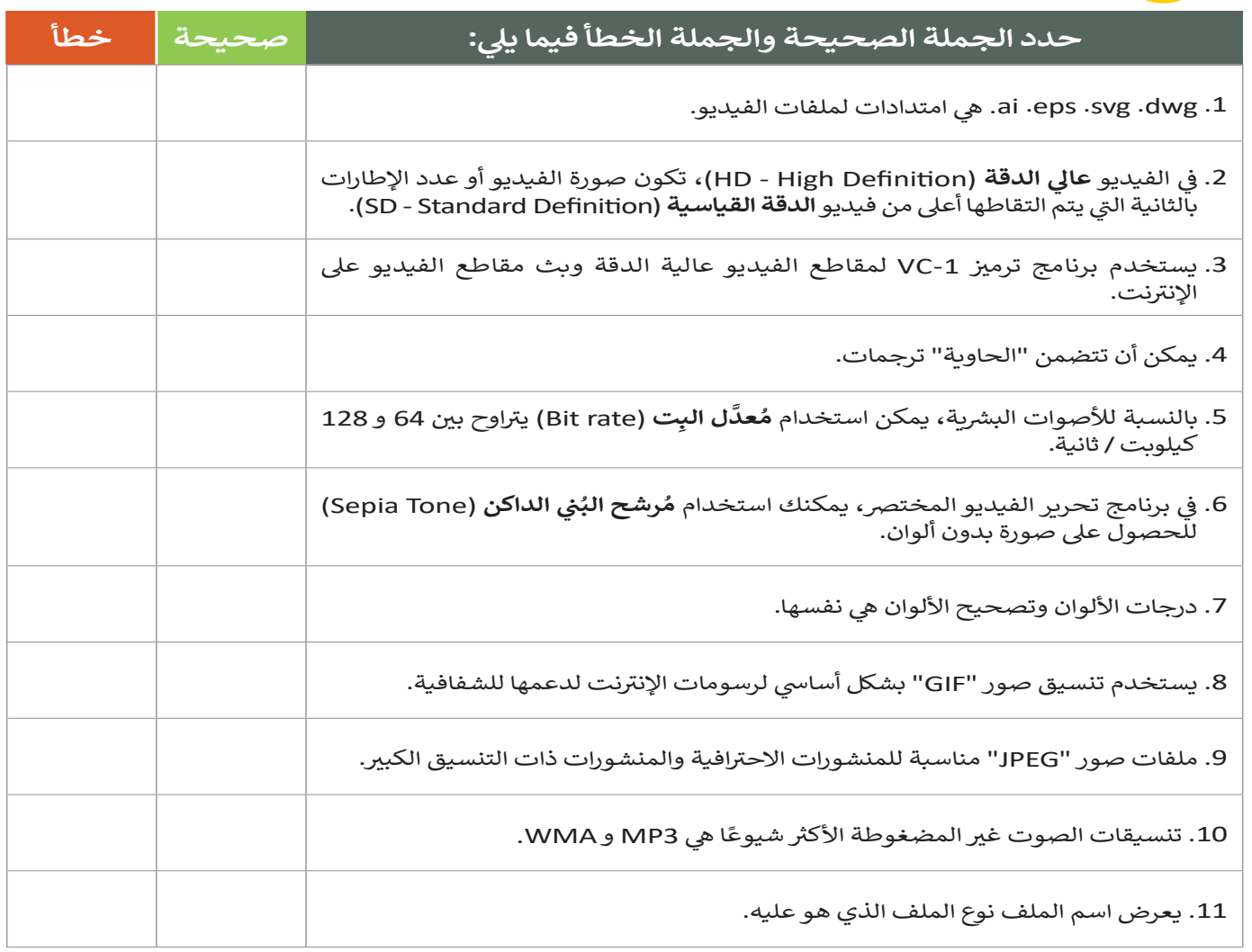

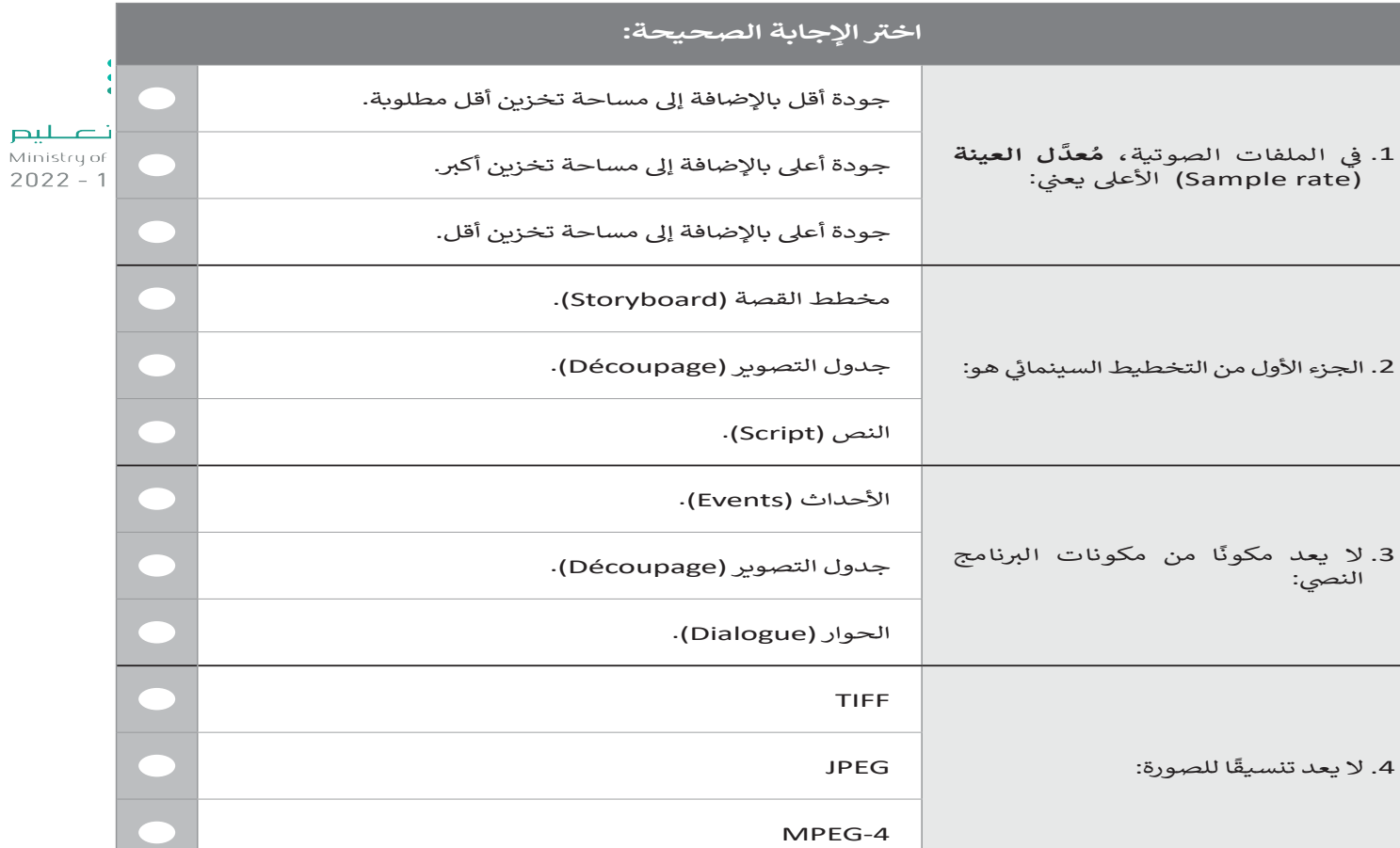

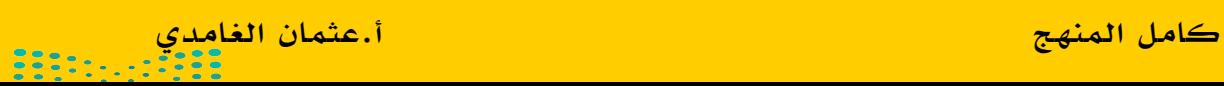

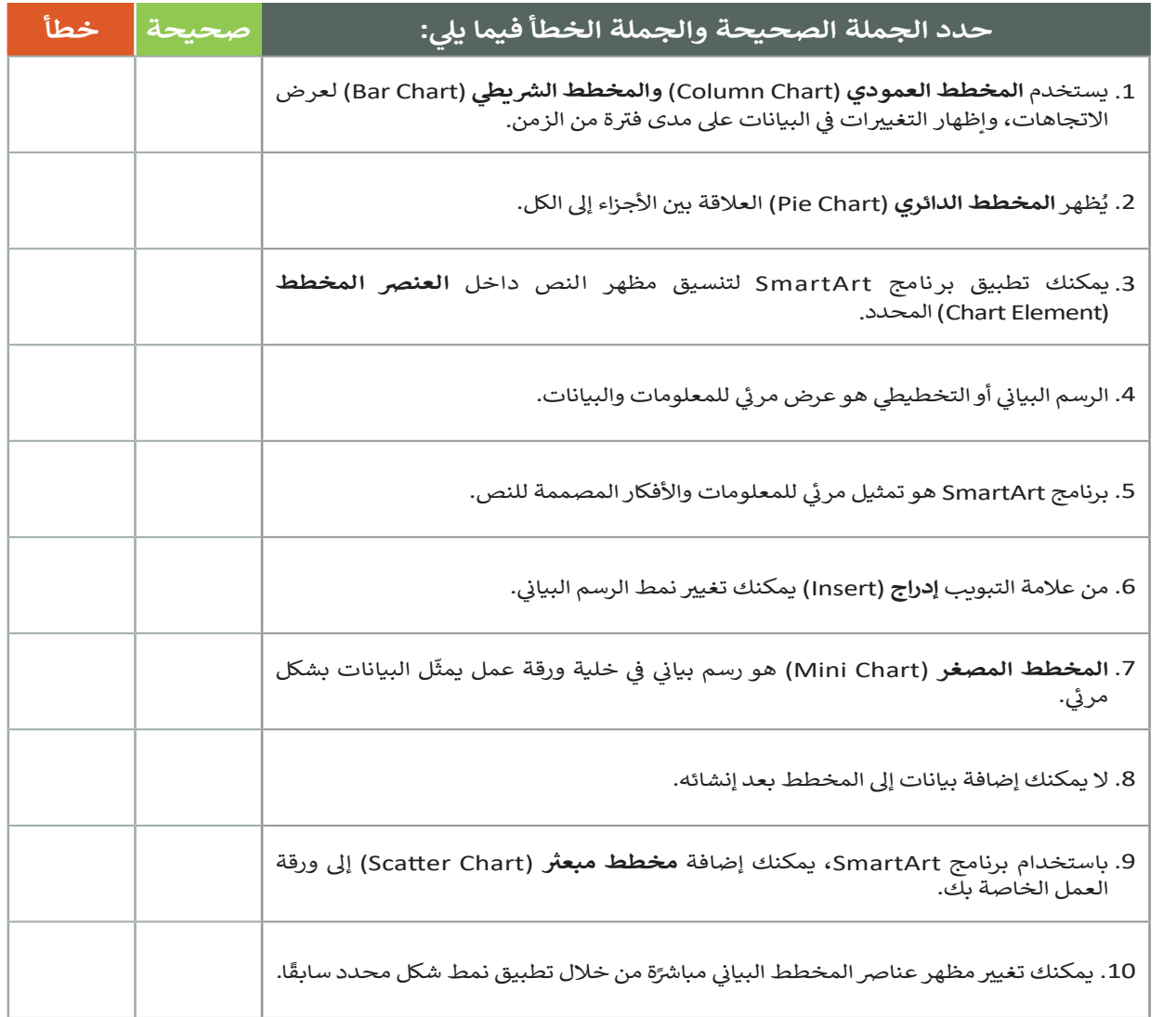

املأ الفراغات بأرقام الجمل الصحيحة أدناه، فيما يتعلق بالتنسيقات التي يمكنك تطبيقها باستخدام هذه الأزرار.

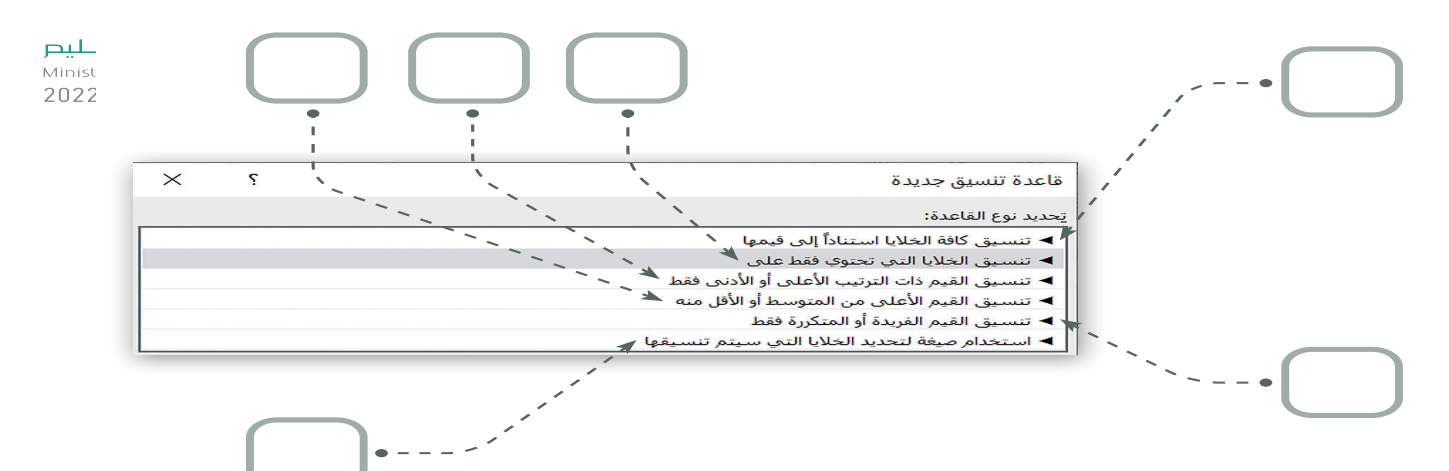

- . يطبق تنسيق محدد بناءً على المحتويات الموجودة في خلية. ᡧ
	- 2. يقوم بإنشاء شريط بيانات.
	- .<br>3. لإنشاء أنواع قواعد مختلفة بناءً إلى المتوسط.
		- 4. لإنشاء أسس لأكبر عدد وأصغر عدد.
- 5. يستخدم لتسليط الضوء على القيم المتكررة أو الفريدة في النطاق. ᡧ
	- .6 لنشاء قواعد تتيح لك إدخال صيغة لتطبيق التنسيق.

صل اللبنات وأجزاء التعليمات البرمجية في العمود الأول مع النتيجة المقابلة في العمود الثاني.

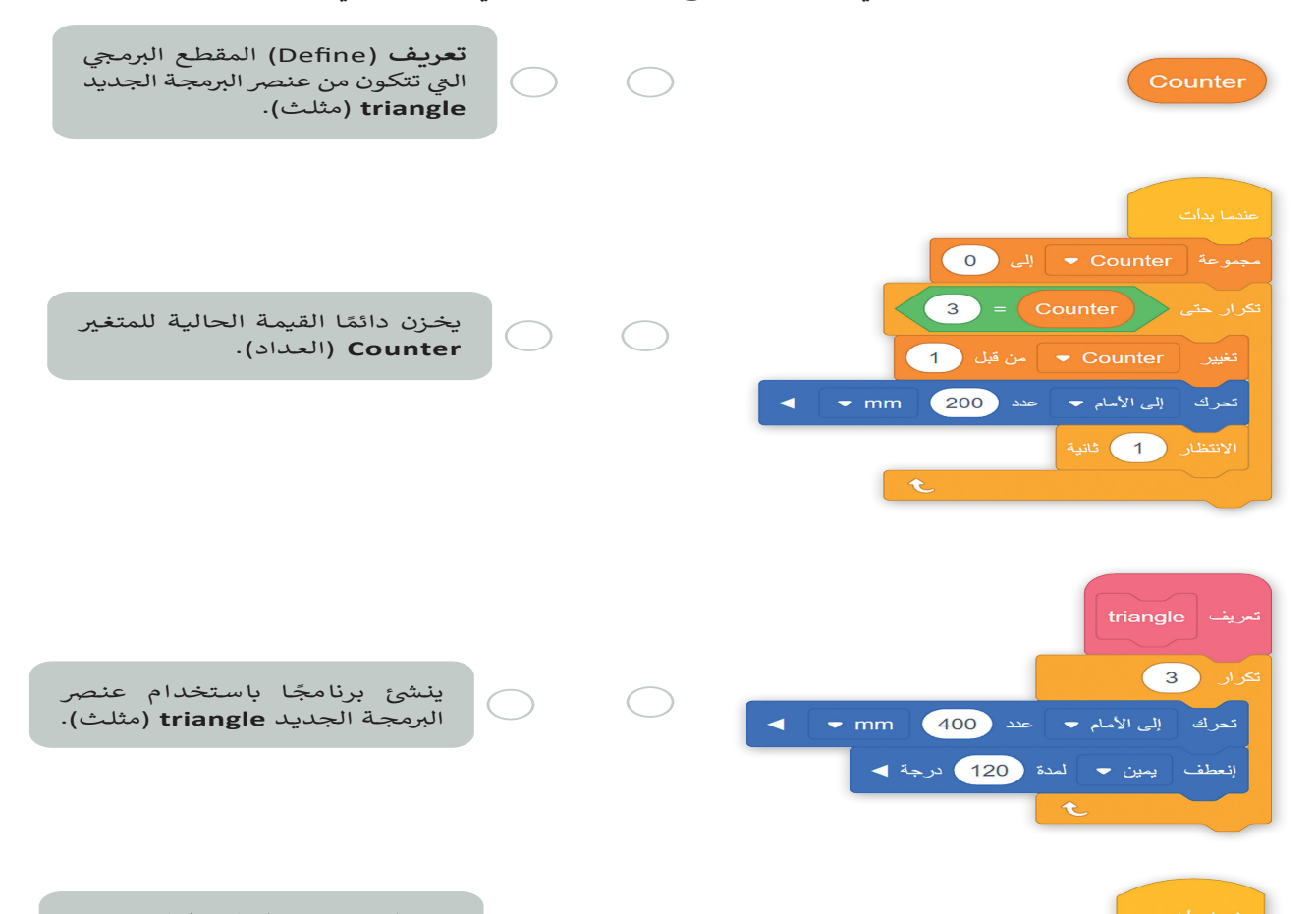

ل عندا بدات من أن المنتخب .<br>في هذا البرنامج، يرسم روبوت الواقع الافتراضي مربعًا ويغير لون أداة القلم اعتمادًا على عدد الجوانب التي يرسمها. حيث إن<br>يسمى المنتخب المنتخب المنتخب المنتخب المنتخب المنتخب المنتخب المنتخب المنتخ ًᡧ الجوانب المرقمة الفردية للمربـع تكون باللون السود والجوانب المرقمة الزوجية تكون باللون الحمر.

املأ بشكل صحيح اللبنات المفقودة من البرنامج التالي الذي ينفذه روبوت الواقع الافتراضي لإنشاء هذا المربع.

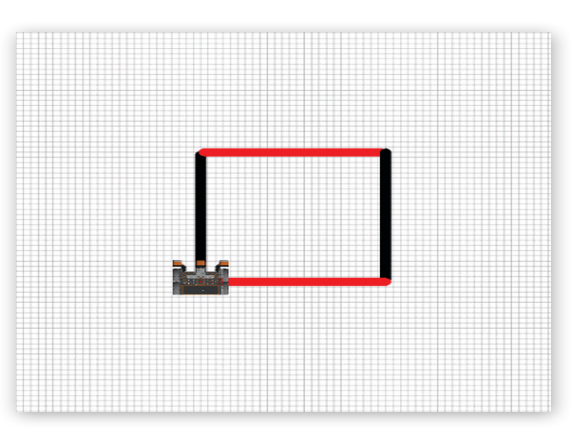

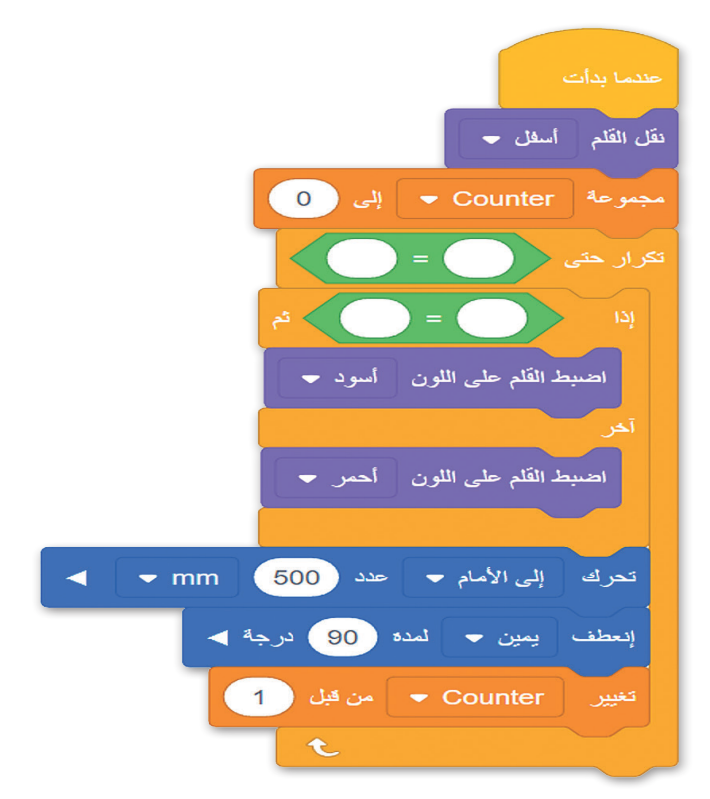

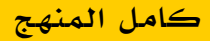

كامل المنهج أ.عثمان الغامدي

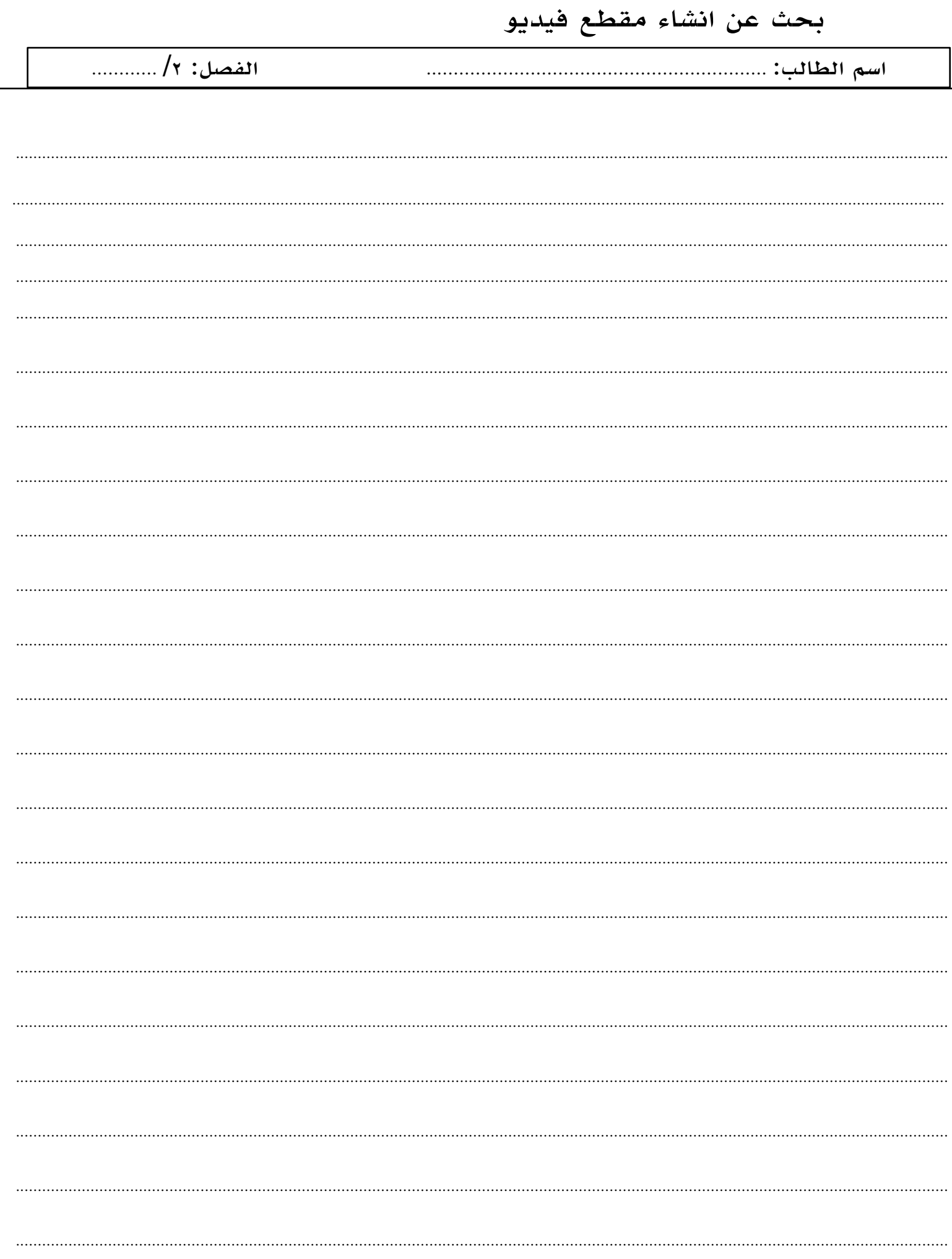

لكم بين أيديكم (21) مجموعة وقناة لخدمة معلمي/ات ومشرفي/ات الحاسب الآلي:

## **طبار تاونقلاو تاعومجملا :**

**<https://t.me/addlist/NU1AbXiY8Gs3Mjk0>**

١